## Package 'icecream'

October 3, 2021

<span id="page-0-0"></span>Type Package

Title Print Debugging Made Sweeter

Version 0.2.0

Description Provides user-friendly and configurable print debugging via a single function, ic(). Wrap an expression in ic() to print the expression, its value and (where available) its source location. Debugging output can be toggled globally without modifying code.

License MIT + file LICENSE

URL <https://www.lewinfox.com/icecream/>,

<https://github.com/lewinfox/icecream>

BugReports <https://github.com/lewinfox/icecream/issues>

**Imports** cli, glue, pillar  $(>= 1.6.1)$ , purrr  $(>= 0.3.4)$ , rlang

**Suggests** checkmate  $(>= 2.0.0)$ , test that  $(>= 3.0.0)$ , with r

Config/testthat/edition 3

Encoding UTF-8

Language en-GB

RoxygenNote 7.1.1

NeedsCompilation no

Author Lewin Appleton-Fox [aut, cre], Dominik Rafacz [aut] (<<https://orcid.org/0000-0003-0925-1909>>), Ben Stiles [ctb]

Maintainer Lewin Appleton-Fox <lewin.a.f@gmail.com>

Repository CRAN

Date/Publication 2021-10-03 10:30:02 UTC

### R topics documented:

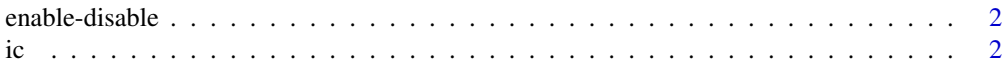

<span id="page-1-0"></span>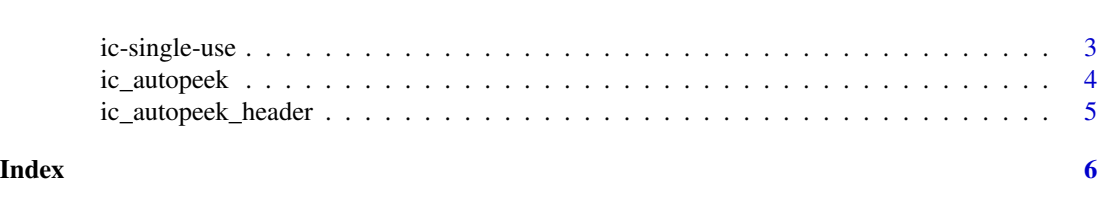

enable-disable *Enable or disable* ic()

#### Description

These functions enable or disable the ic() function. While disabled ic() will do nothing except evaluate and return its input.

#### Usage

ic\_enable()

ic\_disable()

#### Details

These are just convenience wrappers for options(icecream.enabled = TRUE/FALSE) used to align the API with the [Python version.](https://github.com/gruns/icecream#miscellaneous)

#### Value

Returns the old value of the option, invisibly.

#### Functions

- ic\_enable: Enable ic().
- ic\_disable: Disable ic().

ic *User-friendly debug statements*

#### Description

User-friendly debug statements

#### Usage

ic(x)

#### Arguments

x An expression, or nothing

#### <span id="page-2-0"></span>ic-single-use 3

#### Value

If  $x$  is an expression, returns the result of evaluating  $x$ . If  $x$  is missing nothing is returned.

#### Examples

```
f \le function(x) x \le \thetaic(f(1))
ic(f(-1))
```
ic-single-use *Temporarily enable or disable* ic()

#### Description

These functions let you evaluate an expression with either ic() enabled or disabled without affecting if ic() is enabled globally.

#### Usage

```
with_ic_enable(expr)
```
with\_ic\_disable(expr)

#### Arguments

expr An expression containing the ic() function.

#### Value

Returns the result of evaluating the expression.

#### Functions

- with\_ic\_enable: evaluates the expression with ic() enabled.
- with\_ic\_disable: evaluates the expression with ic() disabled.

#### Examples

```
ic_enable()
fun \leq function(x) {
 ic(x * 100)}
fun(2)
```

```
with_ic_disable(fun(2))
fun(4)
ic_disable()
fun(1)
with_ic_enable(fun(1))
```
ic\_autopeek *Get descriptive one-line summary of an object*

#### Description

This function is created as a modification of [utils::str\(\)](#page-0-0) function. It is supposed to create more compacted yet informative summary about an object. It's default value of "icecream.peeking.function"

#### Usage

```
ic_autopeek(object, ...)
## S3 method for class 'list'
ic_autopeek(object, max_summary_length = cli::console_width(), ...)
## S3 method for class 'data.frame'
ic_autopeek(object, max_summary_length = cli::console_width(), ...)
```
#### Arguments

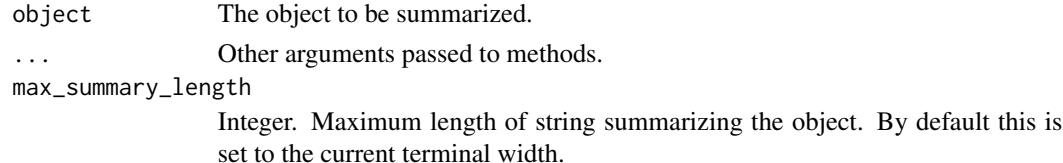

#### Details

This is a generic function. Default method simply calls utils::str function.

#### Value

The function is mainly used for its side effects – outputting to the terminal. However, it also returns an invisible string of the printed summary.

#### Methods (by class)

- list: Method for list
- data.frame: Method for data.frame

<span id="page-3-0"></span>

<span id="page-4-0"></span>ic\_autopeek\_header 5

#### See Also

[utils::str\(\)](#page-0-0) [ic\\_peek\(\)](#page-0-0)

ic\_autopeek\_header *Get a header of the object peeked at*

#### Description

Get a header of the object peeked at

#### Usage

ic\_autopeek\_header(object, ...)

#### Arguments

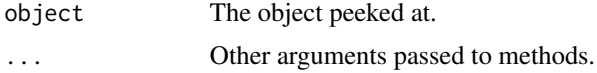

#### Details

This function is used by ic\_autopeek to get a header of the summary of a object. It should return object's top-level class name and its dimension.

# <span id="page-5-0"></span>Index

enable-disable, [2](#page-1-0)

ic, [2](#page-1-0) ic-single-use, [3](#page-2-0) ic\_autopeek, [4](#page-3-0) ic\_autopeek\_header, [5](#page-4-0) ic\_disable *(*enable-disable*)*, [2](#page-1-0) ic\_enable *(*enable-disable*)*, [2](#page-1-0) ic\_peek(), *[5](#page-4-0)*

utils::str(), *[4,](#page-3-0) [5](#page-4-0)*

with\_ic\_disable *(*ic-single-use*)*, [3](#page-2-0) with\_ic\_enable *(*ic-single-use*)*, [3](#page-2-0)